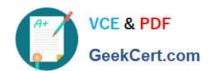

# DEV-501<sup>Q&As</sup>

Apex and Visualforce Controllers

# Pass Salesforce DEV-501 Exam with 100% Guarantee

Free Download Real Questions & Answers PDF and VCE file from:

https://www.geekcert.com/dev-501.html

100% Passing Guarantee 100% Money Back Assurance

Following Questions and Answers are all new published by Salesforce
Official Exam Center

- Instant Download After Purchase
- 100% Money Back Guarantee
- 365 Days Free Update
- 800,000+ Satisfied Customers

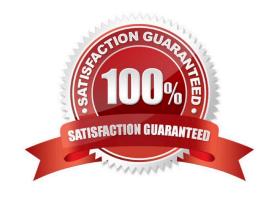

### https://www.geekcert.com/dev-501.html 2024 Latest geekcert DEV-501 PDF and VCE dumps Download

#### **QUESTION 1**

| What are the two types | s of logs? (No Answer) |
|------------------------|------------------------|
|------------------------|------------------------|

- A. System, debug
- B. TRUE
- C. On-demand
- D. 3 MB

Correct Answer: A

#### **QUESTION 2**

What provides access to data that should be displayed in a Visualforce page, and can modify Visualforce component behavior?

- A. Validation rules
- B. Apex controller
- C. MVC controller class
- D. Visualforce controller
- E. Force.com IDE
- F. None of the above

Correct Answer: D

#### **QUESTION 3**

A business requirement can be met by using either a formula field or an Apex trigger. Why would a developer use a formula field Instead of an Apex trigger? Choose 2 answers

- A. Formula fields can aggregate data from child records.
- B. Formula fields can be created and deployed using only a browser.
- C. Formula fields do not require test methods to deploy.
- D. Formula fields allow greater control and flexibility than Apex triggers

Correct Answer: BC

#### **QUESTION 4**

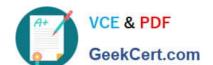

## https://www.geekcert.com/dev-501.html 2024 Latest geekcert DEV-501 PDF and VCE dumps Download

Which property of a field can be edited within the page layout editor? Choose 2 answers

- A. Read-only
- B. Controller
- C. Always Displayed
- D. Field Dependency
- E. Required

Correct Answer: AE

#### **QUESTION 5**

What does Apex use to record disruptions in code execution? (No Answer)

- A. Exceptions
- B. Ids
- C. Primitive
- D. addError

Correct Answer: A

DEV-501 Practice Test DEV-501 Exam Questions DEV-501 Braindumps